*NOTES:* **9/11/20 IPHONE PHOTO SIG**

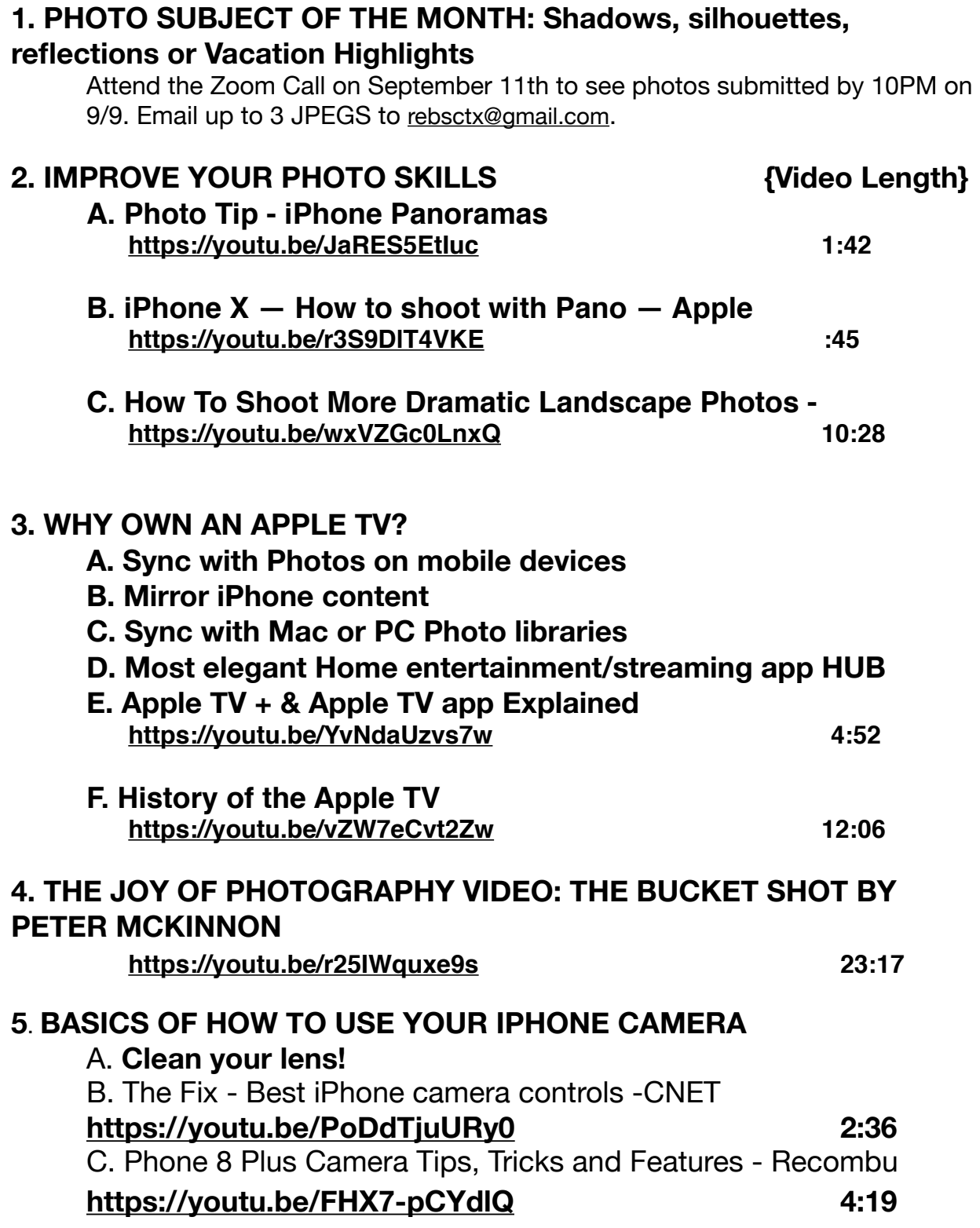

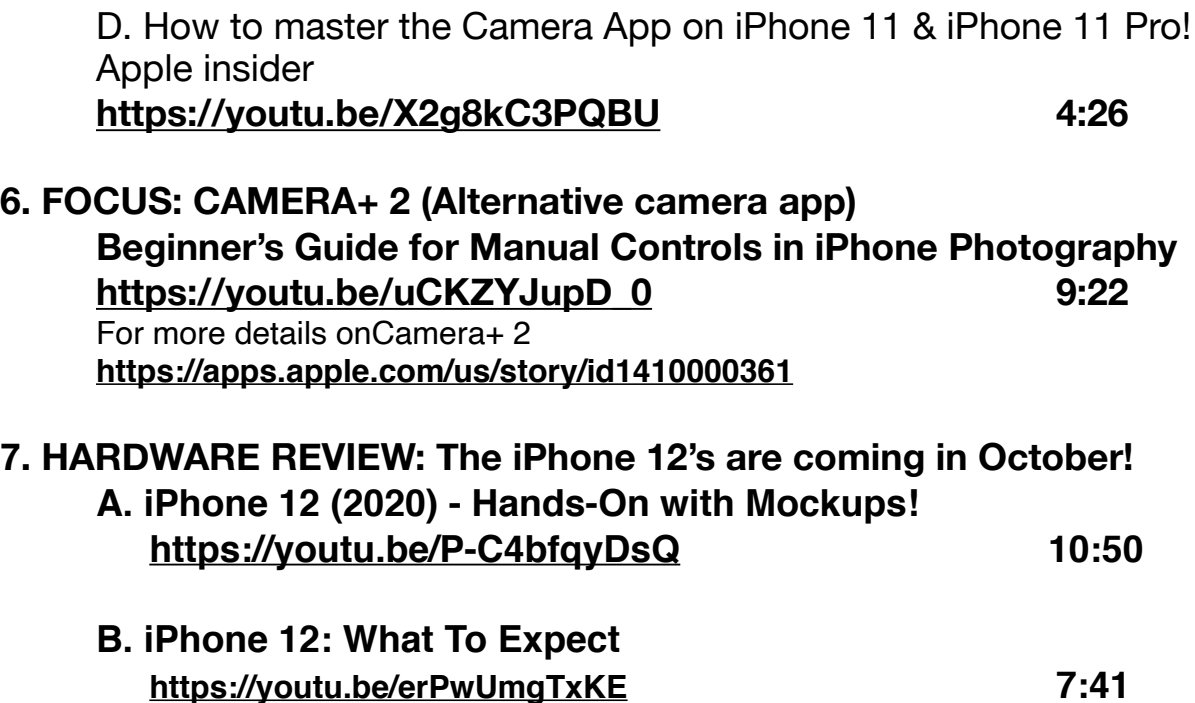

**8. NEXT SIG Notes to be posted in November 2020 - An email will herald its posting!** 

**9. For our November Zoom Call, Submit your iPhone photos on subjects of Favorite photo locations or Remembering Haloween to: [rebsctx@gmail.com.](mailto:rebsctx@gmail.com) Submitted images will be reviewed on a dedicated Zoom video on 9/11 after the posting of the September iPhone Photo SIG Notes on the club/SIG webpage.**